# AutoCAD Crack With Key [Latest-2022]

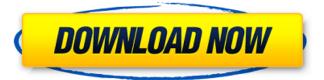

1/4

## AutoCAD (Final 2022)

Here is a brief and incomplete list of the most common uses of the AutoCAD Activation Code application: Drafting: Create architectural drawings and technical drawings for civil, electrical, mechanical and other engineering projects. Documentation: Create technical manuals, technical schematics, construction and installation drawings and much more. Computer aided design (CAD): Create a new drawing by drawing lines and rectangles, 3D objects, arcs and circles, text, dimensions and curves. Draw 2D vector paths and perform 3D drawing and construction. Editing objects with a variety of editing tools, including snap-to, project, join, copy and paste, and more. Freehand drawing: Draw any object of any shape. Draw free-form 3D objects. Support custom linetypes, line patterns and 2D shapes, and draw text using any of a variety of fonts and font styles. Make 2D drawings interactive by saving and/or printing. Draw 2D and 3D arrows, 2D and 3D lines, 2D and 3D arcs, 2D and 3D circles, 2D and 3D splines, 2D and 3D splines with gradients, and 2D and 3D splines with textures. Draw 3D solids: create any object that takes up space (a box, cone, sphere, cylinder, etc.) Draw 2D and 3D barcodes: use AutoCAD to design and create all kinds of barcodes, such as QR codes. Share work with co-workers and collaborate on projects. Create and edit text for labels, footnotes, comments, legends and more. Draw 2D and 3D callouts: add shapes and lines to any drawing. Project: Create architectural 3D models that support your professional decisions. Requirements for Use: A computer with a graphics-enabled screen and input devices. At minimum, AutoCAD can be used on Windows, macOS, and the IBM i platform. AutoCAD is available on an annual subscription basis, either as a desktop app or as a mobile and web app. The cost of AutoCAD can vary based on the level of access you select. Key Features: 1. User interface: The user interface is a large part of AutoCAD. The application is full of menus, buttons and tool

### AutoCAD Crack+ [March-2022]

AutoCAD is available in two editions, a single-user, desktop edition called AutoCAD LT and a multiuser, network-enabled edition called AutoCAD LT Server. AutoCAD LT AutoCAD LT is AutoCAD's single-user, desktop edition. AutoCAD LT is a low-cost version of AutoCAD. It was designed for the single user, and it is commonly used by architects, engineers, and other professionals to design and draft drawings. It was originally available in two editions. AutoCAD LT was designed to run on a single-user, Windows platform only, and it included the text, graphics, and 3D graphics capabilities of the professional AutoCAD products, with minimal licensing and maintenance fees. AutoCAD LT was designed to run on low-cost hardware, and it included only a subset of the AutoCAD functionality, including 2D drafting, 2D, 3D, and plotting. AutoCAD LT was introduced in 1999, and it was available for Windows NT 4, Windows 2000, Windows XP, Windows Vista and Windows 7. On January 1, 2012, AutoCAD LT for Mac OS X was replaced with AutoCAD LT Lite for Mac OS X, for a total of three products: AutoCAD LT (formerly AutoCAD LT for Windows), AutoCAD LT for Windows, and AutoCAD LT Lite. In April 2018, Autodesk announced the discontinuation of AutoCAD LT in favor of AutoCAD 2019, which will be the next version of AutoCAD. AutoCAD LT Server AutoCAD LT Server was a network version of AutoCAD LT which supports three or more simultaneous users and was designed for use by architects and engineers at a professional level. AutoCAD LT Server and AutoCAD LT Server 2015 ran on Windows Server 2008, Windows Server 2012, or Windows Server 2012 R2. AutoCAD LT Server was available in three editions: AutoCAD LT Server for Small Business (50-99 seats) AutoCAD LT Server for Medium Business (100-499 seats) AutoCAD LT Server for Enterprise (500+ seats) Autodesk Exchange Apps AutoCAD Exchange Apps are third-party AutoCADbased applications that share the functionality of AutoCAD applications with third-party applications. Most of these AutoCAD Exchange Apps are free. ca3bfb1094

### AutoCAD Crack + Download

1. Click on File -> New File in Autocad. 2. In the file type (cad only) select AutoCAD LT 2012 3. Click on OK to save and open the file. 4. Right click in the drawing and choose Open as new drawing 5. The file opens in the default drawing and the drawing should now be added to the current drawing. 6. Press the keys X,Y,B,C,1,2,3 7. Press any key and the 'Sender' dialog should appear 8. Enter the email address (From: line) and press Enter 9. Click on the Send button. 10. Select "Save as". 11. In the save options select a name for the keygen ("Autocad 2012") and a location on your computer 12. Press the Save button 13. Open up Autocad and go to File -> Save As... 14. Enter the filename that was chosen in step 11 and select "Autocad 2012" as the file type 15. Enter the path of the folder in which the Autocad file is stored. 16. Enter the path of the folder in which you stored the Autocad file that you just created 17. Press Save. 18. Close Autocad 19. Select the file you saved in step 16 and click on it. 20. Click on the FILE menu and select open 21. Press the keys X.Y.B.C.1.2.3 22. Press any key to accept the keygen and save the file. 23. Click on the FILE menu and select exit 24. Go to File -> File Options. 25. Check the box that says "Use the product keys from the Autodesk website". 26. Click on OK and exit 27. Go to File -> File Options. 28. Check the box that says "Use the serial number from Autodesk website". 29. Click on OK and exit 30. Go to File -> File Options. 31. Check the box that says "Trust this serial number". 32. Click on OK and exit 33. Go to File -> File Options. 34. Check the box that says "Remove all personal data from the Autodesk products and materials." 35. Click

#### What's New in the?

The Markup tool has been enhanced to create and use temporary text markers to guickly communicate with colleagues who are viewing the drawing. Layer and Object Selection: Select areas and objects in a new layer from the Select Layer dialog box. Move, scale, and rotate layers with the new Layer Tools: Move, Scale, and Rotate tool. Lock layers by selecting the Locked check box in the Select Layer dialog box. Graphical Layers: Save time on drawing complex graph paper layouts with the Graphical Layers tool. Graphical layers can be used to draw graph paper layouts for graphs and charts. Logic Design Add-ins: The Design, Highlight, and Generate tool now includes functionality to design logic diagrams. The Tools menu includes a new Logic Design option to view existing logic diagrams. Design and Dimensioning Enhancements: The Design and Dimensioning tool has been enhanced to offer more customization of design rules and dimensions. Customizable design rules enable you to configure design rules that do not affect your drawing. Customizable dimensions offer you the flexibility to create custom units of measurement. The AutoCAD Wizard enables you to easily configure the appearance of your object by selecting from predefined templates or creating your own. You can easily create and save custom object templates. Layer tools: You can now move, scale, and rotate objects in a selected layer from the Layer Tools: Move, Scale, and Rotate tool. New Layers: The Move, Rotate, and Scale tool, the Edit polyline tool, the Geometric Command, and the Surface dialog box now all provide the ability to create additional, custom layers. Sketch and Modeling: Support for 3D modelers and designers has been added to the AutoCAD Desktop Graphics, Web, and Modeling tools. AutoCAD LT 2020 Markup Import and Markup Assist: Rapidly send and incorporate feedback into your designs. Import feedback from printed paper or PDFs and add changes to your drawings automatically, without additional drawing steps. (video: 1:15 min.) The Markup tool has been enhanced to create and use temporary text markers to quickly communicate with colleagues who are viewing the drawing. Layer and Object Selection: Select areas and objects in a new layer from the Select Layer dialog box. Move, scale, and rotate layers with the new Layer

## **System Requirements For AutoCAD:**

Windows Vista/7/8/8.1/10 Processor: Intel(R) Core(TM) i5-2500K CPU @ 3.30 GHz (or compatible) Memory: 8 GB RAM DirectX: Version 11 Hard Disk Space: 20 GB Sound Card: DirectX compatible Sound Card Additional Notes: After installation is complete, extract the archive to C:\Fallout4\ Former FCC Commissioner Jonathan Adelstein on the Mobile-First Revolution - elblanco

#### Related links:

https://localdealmonster.com/wp-content/uploads/2022/07/AutoCAD-59.pdf

https://coquenexus5.com/wp-content/uploads/2022/07/AutoCAD-29.pdf

https://www.janeymcgill.com/wp-content/uploads/2022/07/AutoCAD-1.pdf

https://gamersmotion.com/autocad-crack-keygen-full-version-for-pc/

https://rastadream.com/wp-content/uploads/2022/07/perksans.pdf

https://www.yesinformation.com/autocad-2022-24-1-free-download-pc-windows-2022-latest/

https://travelfamilynetwork.com/wp-content/uploads/2022/07/rowygil.pdf

https://astrofiz.ro/wp-content/uploads/2022/07/AutoCAD-36.pdf

https://menamlanxang.com/autocad-with-keygen-free-download-win-mac-latest-2022/

https://goldenessentials.delivery/wp-

content/uploads/2022/07/AutoCAD Crack Serial Key Free Download 2022 New.pdf

https://shofaronlinestore.org/wp-content/uploads/2022/07/AutoCAD-47.pdf

http://www.distrixtmunxhies.com/wp-content/uploads/2022/07/AutoCAD\_Crack For Windows.pdf

http://www.defensores.legal/wp-content/uploads/2022/07/abduchan.pdf

https://ktwins.ru/wp-content/uploads/2022/07/AutoCAD Free Download-1.pdf

https://learnpace.com/autocad-crack-activation-code-with-keygen-download-latest/

https://colombiasubsidio.xyz/wp-content/uploads/2022/07/AutoCAD With Full Keygen.pdf

https://hgpropertysourcing.com/autocad-crack-product-key-download-latest-2022/

https://threepatrons.org/news/autocad-2021-24-0-crack-2022-latest/

https://silkfromvietnam.com/autocad-20-1-march-2022/

http://gurureviewclub.com/autocad-2020-23-1-crack-license-code/

4/4